# **JN0-740Q&As**

ACX, Specialist (JNCIS-ACX)

### **Pass Juniper JN0-740 Exam with 100% Guarantee**

Free Download Real Questions & Answers **PDF** and **VCE** file from:

**https://www.leads4pass.com/jn0-740.html**

100% Passing Guarantee 100% Money Back Assurance

Following Questions and Answers are all new published by Juniper Official Exam Center

**C** Instant Download After Purchase

**83 100% Money Back Guarantee** 

365 Days Free Update

**Leads4Pass** 

800,000+ Satisfied Customers

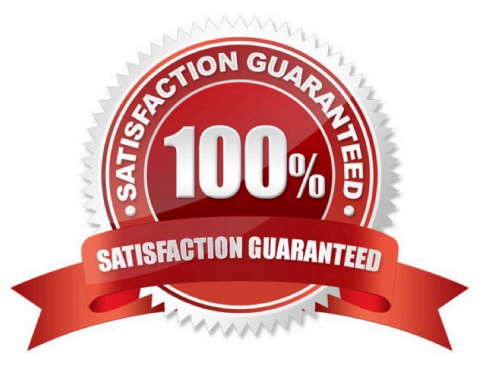

## **Leads4Pass**

#### **QUESTION 1**

You enter the following command Setint e8 dip 5 shift-from 10.1.1.5 1.1.10.2 1.1.10.40 What will be the source IP address of the egress packet for the second user requesting an address from

the DIP pool, if the sourcee address of that user is 10.1.1.7.

A. 1.1.10.2

B. 1.1.10.3

C. 1.1.10.4

D. 1.1.10.40

Correct Answer: C

#### **QUESTION 2**

-- Exhibit --- Exhibit -Click the Exhibit button to view the exhibit. If A initiates a Web browsing session with D, and the E1 interface of the 208 is in NAT mode, what will be

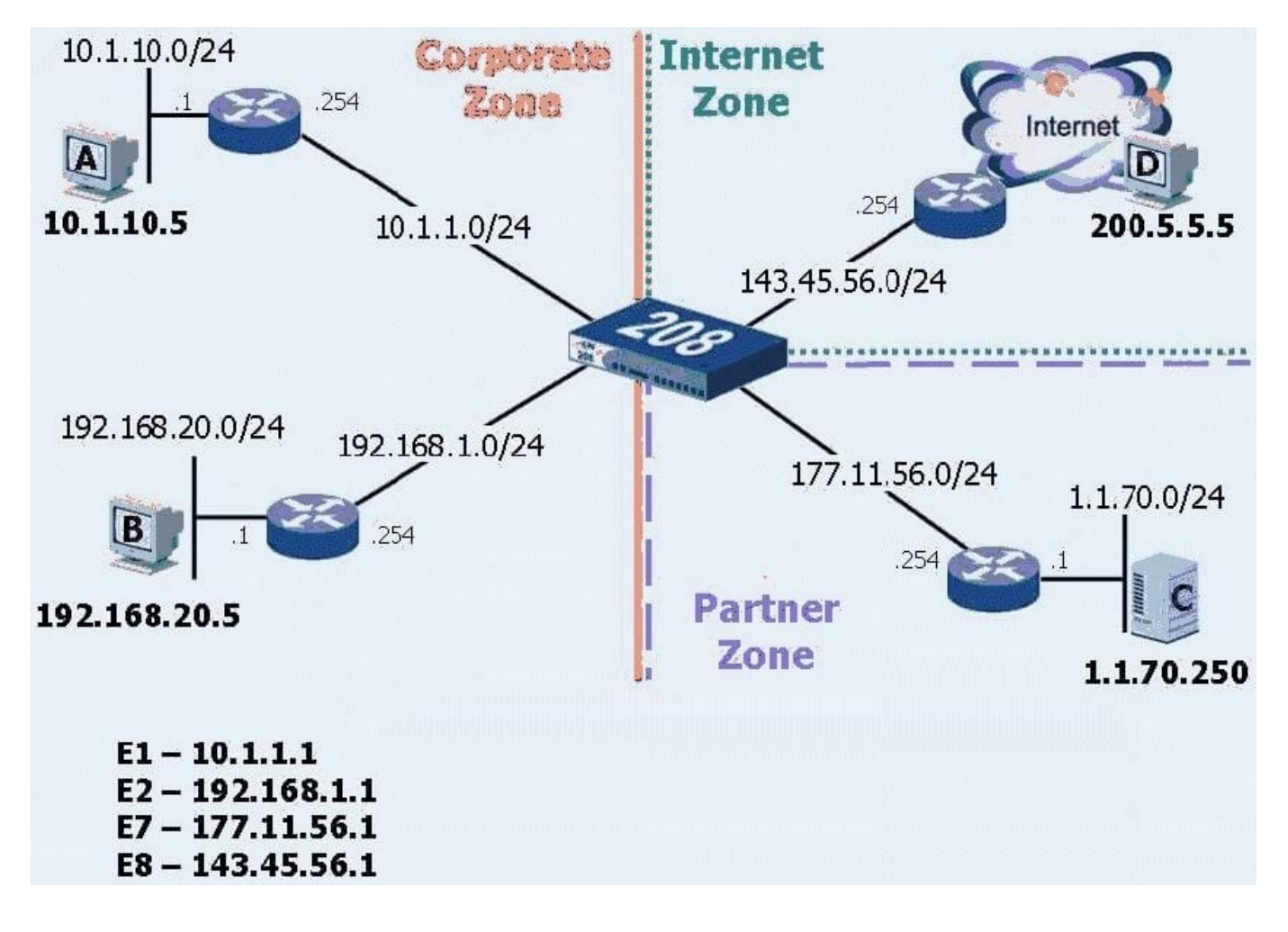

the source address of the packet arriving at host D?

**Leads4Pass** 

A. 10.1.1.1

B. 10.1.10.5

C. 143.45.56.1

Correct Answer: C

#### **QUESTION 3**

Which statement accurately describes the exec config rollback feature?

A. It allows the administrator to re-apply a previously saved configuration file from a list of LKG files in flash.

B. Once the LKG file is created, it allows the administrator to re-apply a previously saved configuration file from flash without rebooting.

C. Once the LKG file is created, it allows the administrator to re-apply a locked configuration file from a separate area in flash.

D. Once the LKG file is created, it allows the administrator to revert to the prior ScreenOS image or configuration file in the event an upgrade operation aborts.

Correct Answer: C

#### **QUESTION 4**

The CLI command, *\\'set policy from untrust to trust "ANY" "ANY" "ANY" Permit\\' is the default configuration policy on* which NetScreen device?

- A. NetScreen 500
- B. NetScreen-5XT
- C. NetScreen-5XP
- D. None of the above
- E. NetScreen-200 series

Correct Answer: D

#### **QUESTION 5**

-- Exhibit --- Exhibit -Click the Exhibit button. In the exhibit, which two network addresses could appear in the remote proxy-ID for the SSG 550 during

### **Leads4Pass**

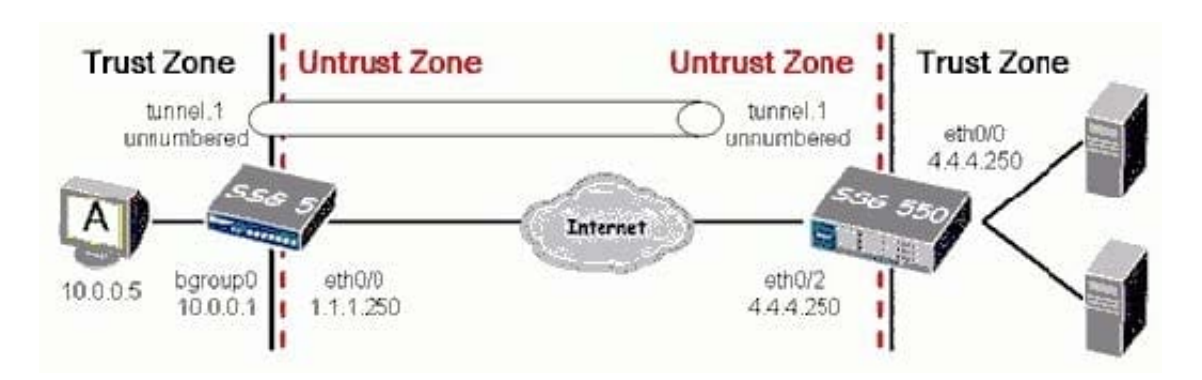

the IKE phase two exchange? (Choose two.)

A. 1.1.1.250

B. 10.0.0.0/8

C. 20.0.0.0/8

D. 10.0.0.5/32

Correct Answer: BD

[Latest JN0-740 Dumps](https://www.leads4pass.com/jn0-740.html) [JN0-740 Study Guide](https://www.leads4pass.com/jn0-740.html) [JN0-740 Exam Questions](https://www.leads4pass.com/jn0-740.html)